# Computergrafik 1

Heinrich Hußmann Ludwig-Maximilians-Universität München

Sommersemester 2012 Aufbauend auf Vorlesungsunterlagen von Andreas Butz Chapter 1 - Introduction, Motivation, Basics

- About this Class: Organization
- Tutorials
- Why Should I Learn about Computer Graphics?
- Very Brief History of Computer Graphics
- Computer Graphics Hardware: Basics
- Math Recap: What We Need to Survive...

# About this class: Organization

- Mainly Bachelor Medieninformatik, 4th semester
- All other students, please clarify how course can be recognized
- Lecture: Heinrich Hußmann
- Thursday, 2-4pm, Theresienstraße, Room B 005
	- Lecture (2 hours) + tutorials (2 hours)
	- –Start c.t., break?
- PDF of the slides: night before class, print out and bring
- Podcast: night after class (hoping for not too many technical problems...)

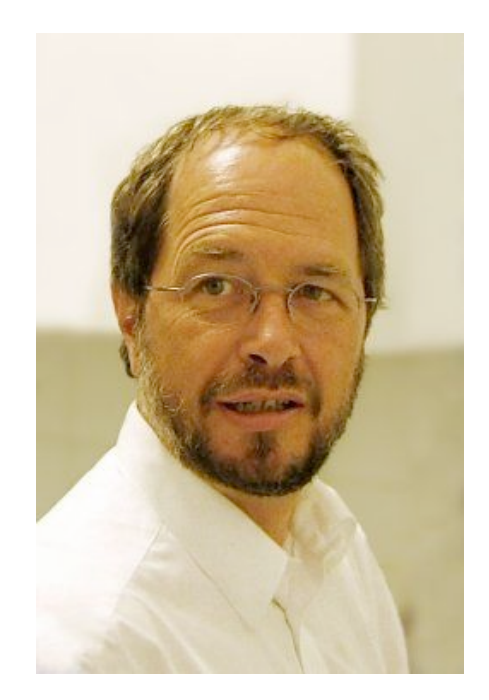

image source: mimuc.de

#### Chapter 1 - Introduction, Motivation, Basics

- About this Class: Organization
- Tutorials
- Why Should I Learn about Computer Graphics?
- Very Brief History of Computer Graphics
- Computer Graphics Hardware: Basics
- Math Recap: What We Need to Survive...

# About the Tutorials: Organization

- Tutorials: Henri Palleis
	- –Will start on April 30th
	- Discussion of assignments
- Weekly assignments, in sync with lecture
	- http://www.medien.ifi.lmu.de/lehre/ss12/cg1/
	- http://www.die-informatiker.net/forum/CG\_SS12
	- –Submission **voluntarily** (means: No bonus points!)

#### • Purpose:

- In-depth understanding of concepts from lecture
- –Gaining some basic practical experience in low-level graphics programming
- –Preparation for written test (best preparation strategy: do the assignments)
- –Please note: Tutorials and assignments are a *service* for the students

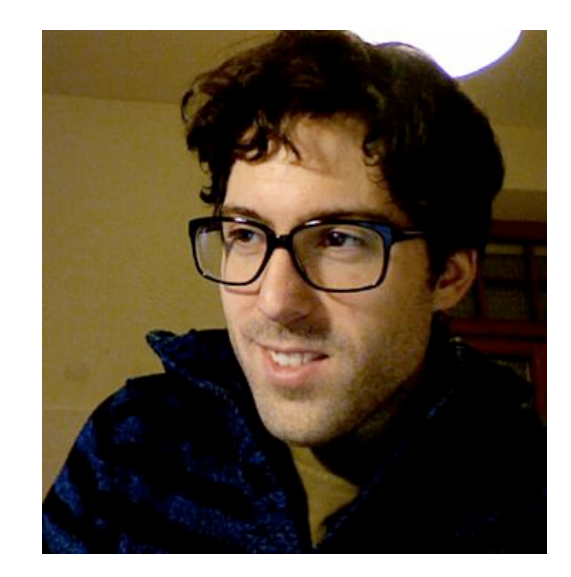

# Schedule I

- Tutorial dates:
	- Monday, 12 14
	- $-Monday, 14-16$
	- $-$ Tuesday,  $8 10$
	- –Wednesday 16 18
	- –Wednesday 18 20

(All tutorials take place at Theresienstr. 39 in room **B 133**)

## Schedule II

- Registration for the tutorials will open **tonight at 8pm**
- Register via UniWorX: https://uniworx.ifi.lmu.de/
- First assignment will be published on April 23rd (next Monday)
- First tutorial on Monday April 30th

#### Chapter 1 - Introduction, Motivation, Basics

- About this Class: Organization
- Tutorials
- Why Should I Learn about Computer Graphics?
- Very Brief History of Computer Graphics
- Computer Graphics Hardware: Basics
- Math Recap: What We Need to Survive...

Why should I learn about Computer Graphics?

- Basis for graphical digital media –in the heart of your study and many future jobs!
- Basis for recent CG movies and SFX –practically no more movies without it!
- Basis for many computer games –market bigger than the film industry

# 2D vs. 3D graphics vs. Pixels (see "Digitale Medien")

- Pixel-based graphics
	- given resolution, describe color at each pixel
	- basis for digital photography
	- whole research area of image processing
- 2D graphics (aka vector graphics)
	- uses 2D lines and areas to describe an image
	- 2D drawing programs: Inkscape, Illustrator, Corel Draw, ...
- 3D graphics
	- describe 3D objects of a scene
	- compute what light would do to these objects
	- compute pixel image from a virtual camera

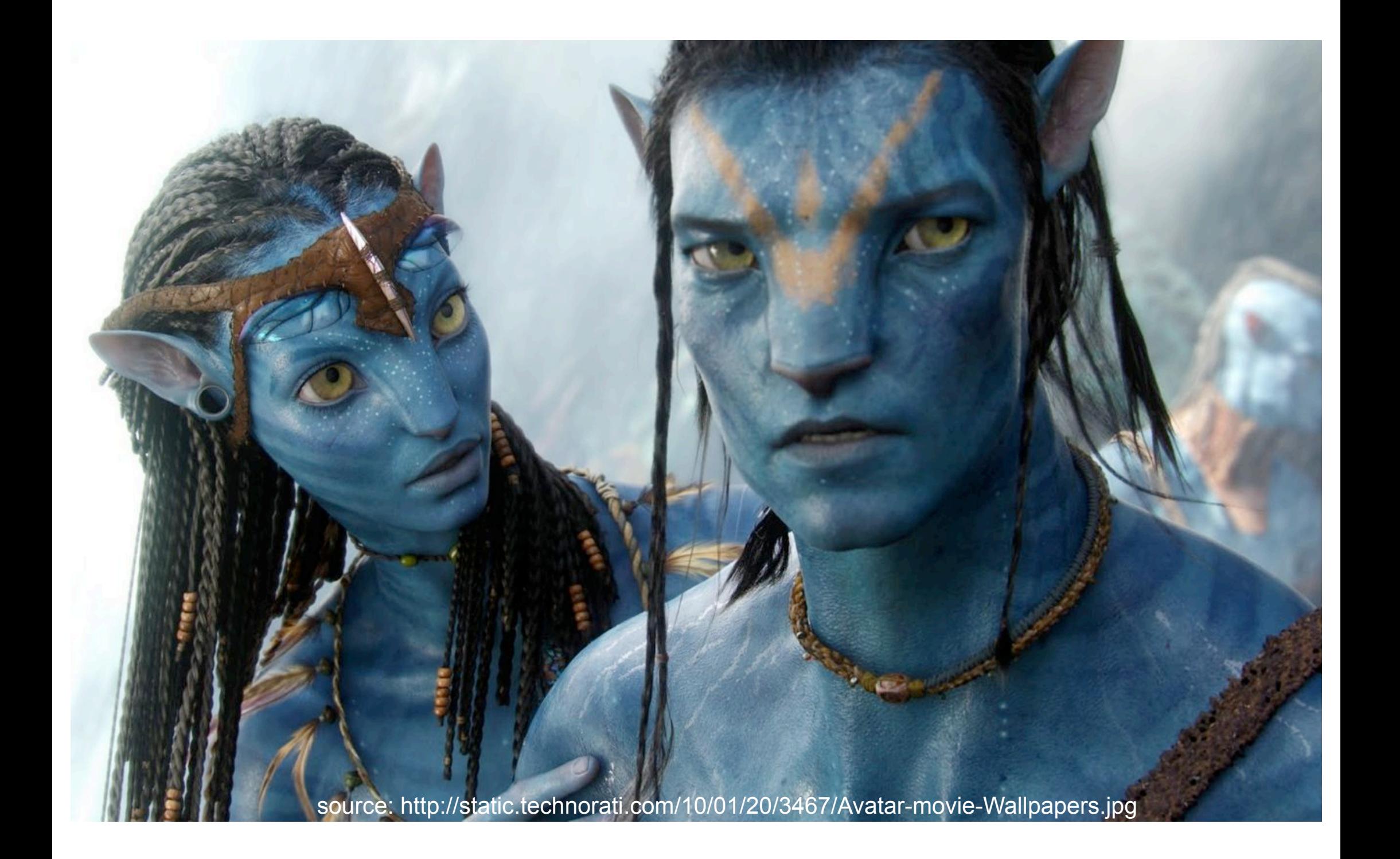

### ...so: 3D content on a 2D screen, huh?

- General problem: current screens are 2D
	- for true 3D perception, we need 2 images for the 2 eyes (stereo)
	- this is technically still difficult (need glasses)

–

–

–

–

–

–

–

–

- research area of volumetric or (auto)stereoscopic displays
- Content is 3D, display is 2D: what problems does this bring?

The 3D rendering pipeline (our version for this class)

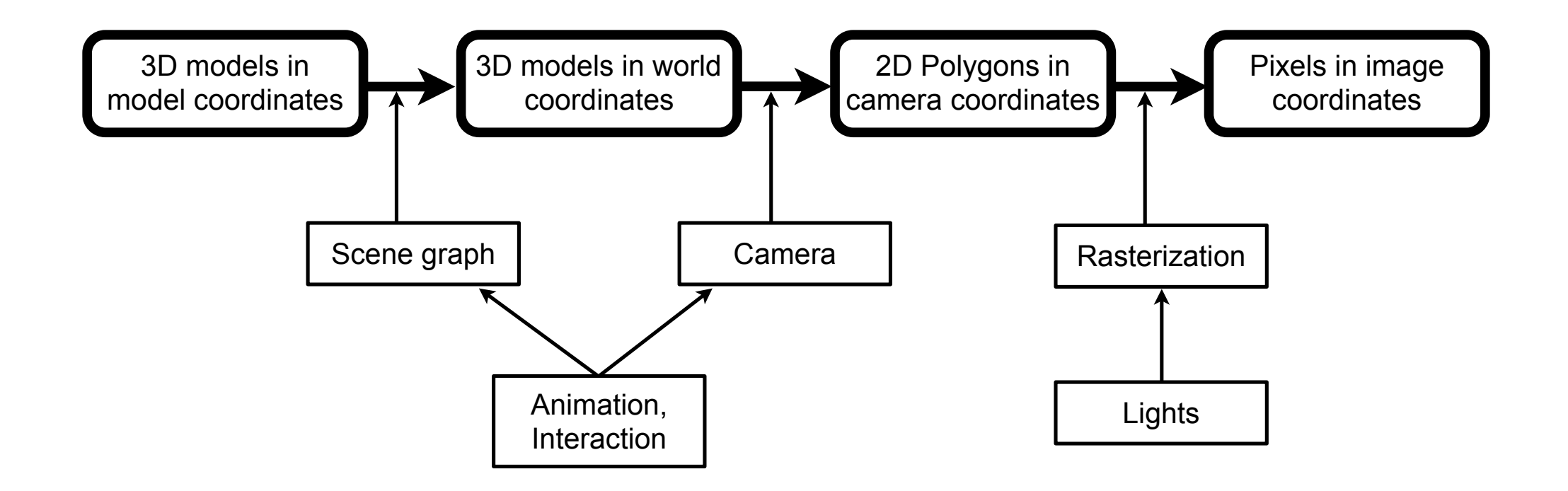

#### ...this was not the only way to draw this pipeline...

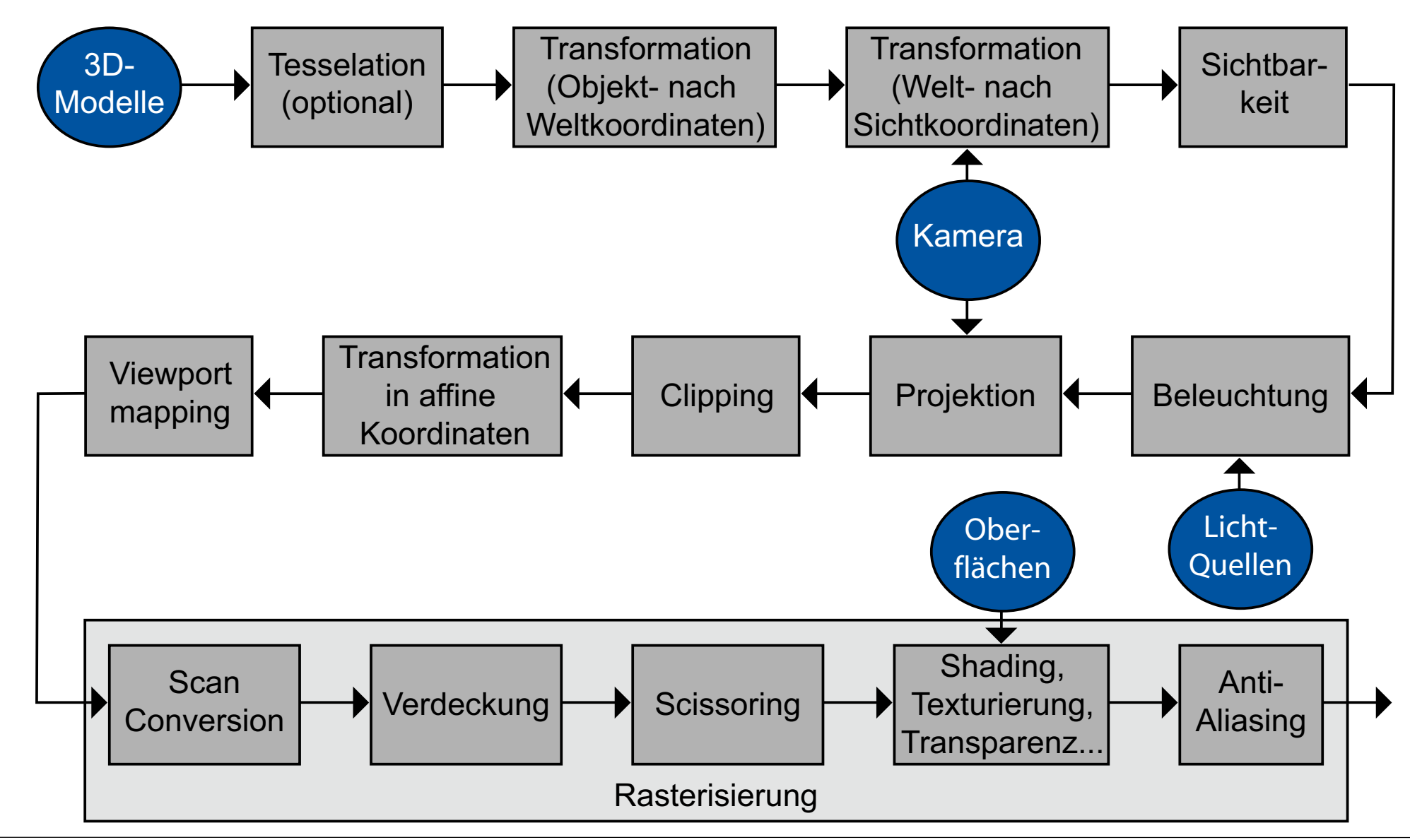

### Lecture Content & Schedule

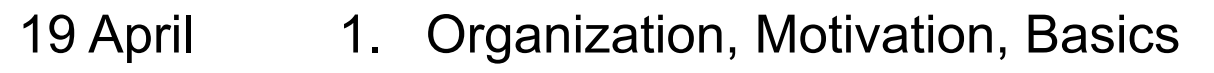

- 26 April 2. Introduction to OpenGL and JOGL
- 03 May 3. Mathematical Concepts for Computer Graphics
- 10 May *no lecture!*
- 24 May 4. 3D Modeling
- 31 May 5. 3D Camera, Culling, Rasterization
- 14 June 6. Scene Graph
	- 7. Lights and Shadows
- 21 June 8. Materials and Appearance
- 28 June 9. Shading and Rendering
- 05 July 10. Basics of 3D Animation
- 12 July 11. Interactive 3D Graphics
- 19 July *no lecture!*

30 July Klausur

## Literature Recommendations and links

- Malaka, Butz, Hussmann: Medieninformatik, Pearson Studium 2009 – v.a. Kapitel 8: 3D-Grafik
- Bungartz, Griebel, Zenger: Einführung in die Computergraphik, 2. Auflage, Vieweg, 2002
- Hearn, Baker, Carithers: Computer Graphics with OpenGL, 4th edition, Pearson 2011
- Foley, Van Dam, Feiner: Computer Graphics Principles and Practice, 2nd edition, Addison-Wesley, 1996
- Watt, A. et al.: Advanced Animation and Rendering Techniques.: Theory and Practice, Addison Wesley, 1992
- OpenGL: www.opengl.org
- JOGL: jogamp.org/jogl

#### Chapter 1 - Introduction, Motivation, Basics

- About this Class: Organization
- Tutorials
- Why Should I Learn about Computer Graphics?
- Very Brief History of Computer Graphics
- Computer Graphics Hardware: Basics
- Math Recap: What We Need to Survive...

Based on lecture material by Regina Pohle-Fröhlich

### First Steps Towards Computer Graphics 1945 – 1963

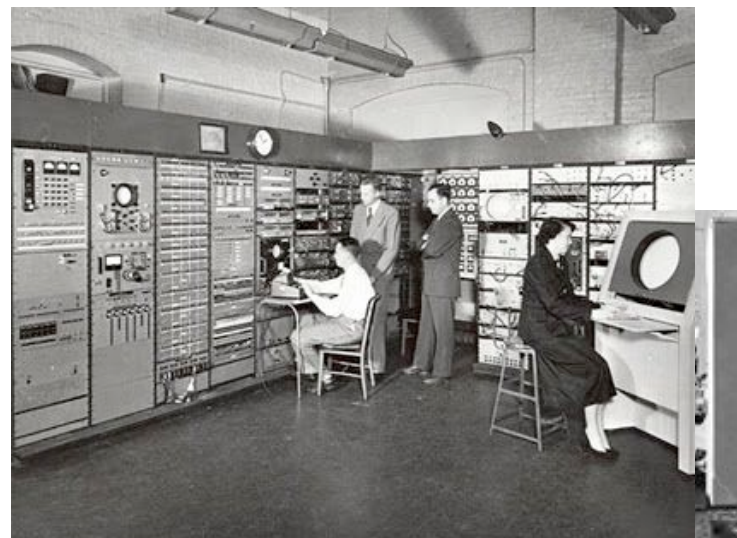

1945-1952: "Whirlwind" computer (Jay Forrester, MIT) Digital computer using oscilloscope screen displaying realtime aircraft data, later "SAGE" system

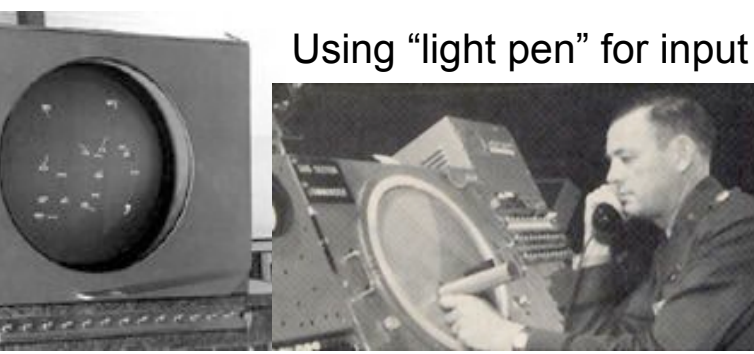

"Bouncing ball" (C. Adams)

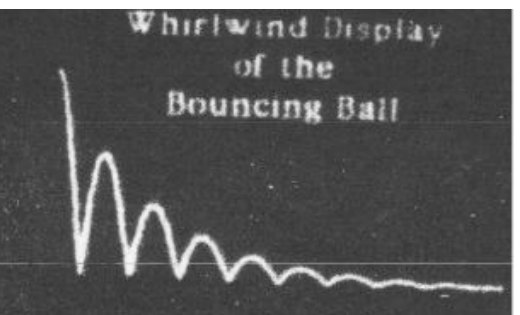

wired.com

design.osu.edu/carlson/history

www.rendering.ovgu.de

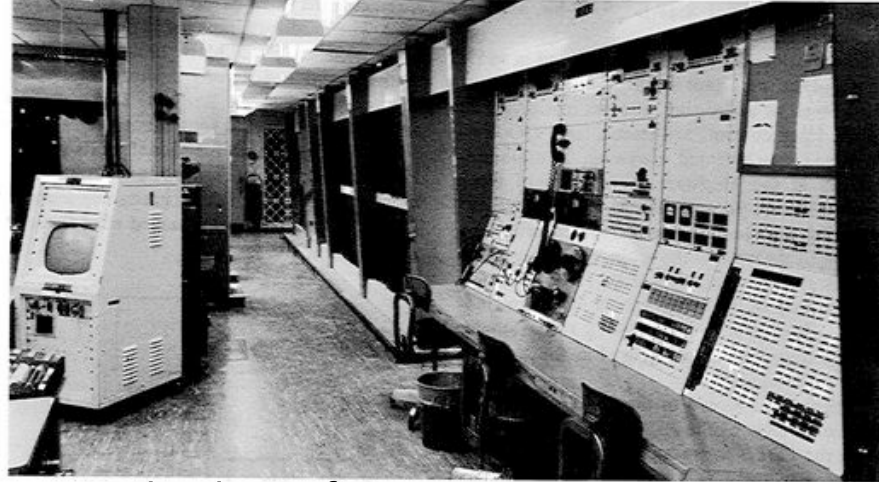

research.microsoft.com example the computerhistory.org

1957-1969: "TX-2" computer at MIT Lincoln Lab Transistor-based computer providing interactive graphic displays

L.G. Roberts, 1962: 3D Graphics Ivan Sutherland, 1963: Sketchpad

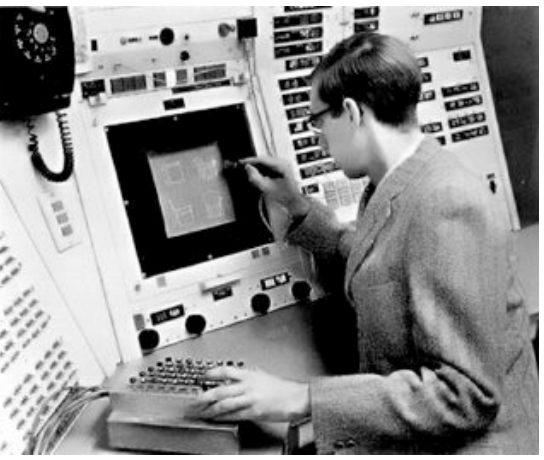

## Theory Development in the 1970s

- 1971: Raster Scan Principle (M. Noll, Bell Labs)
	- –Connecting a TV-like display with computer memory
- 1973: First ACM "SIGGRAPH" Conference
- 1971-1975: Shading algorithms (Gouraud 1971, Phong 1975)
- 1977-1978: Shadow computation (Crow, Williams)
- 1975: 3D Model "Utah Teapot" (M. Nevell, U. Utah)
- 1979: Raytracing (mirror reflection, transparency) (Kay, Whitted)
- 1984: Global illumination model "radiosity" (Goral et al., Nishita)

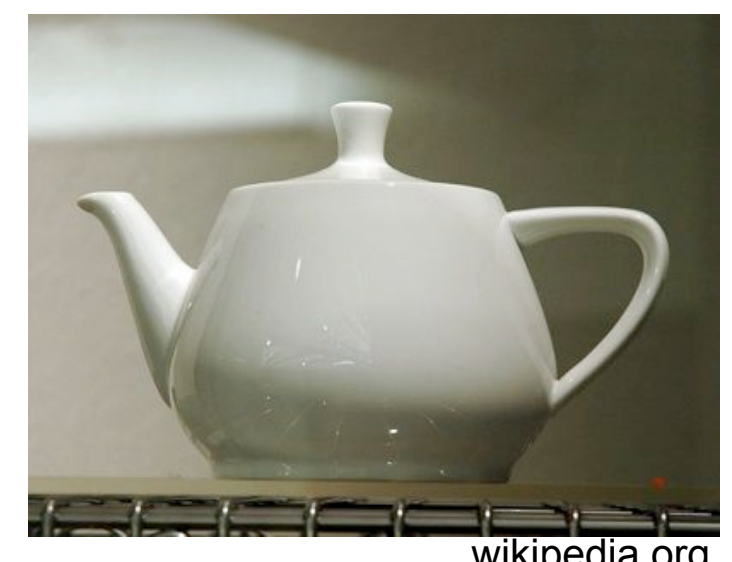

Utah Teapot

at Computer History Museum, Boston

### Computer Graphics Goes to Cinema: 1980s

- 1979: Computer Graphics department of Lucas Film founded (ILM)
- 1980: Demonstration of video "Vol Libre" (L. Carpenter) at SIGGRAPH
- 1980: Computer Animations in movie "Tron"
- 1981: Predecessor of "Renderman" (REYES) by L. Carpenter at Lucas Film
- 1986: "Pixar" founded (Catmull, Smith), split off Lucas Film
- 1988: Movie "The Abyss" (Water creature by Lucas Film ILM)
- 1989: Motion Capturing (Jim Henson)
- 1995: Movie "Toy Story" (Pixar, fully computer-generated)

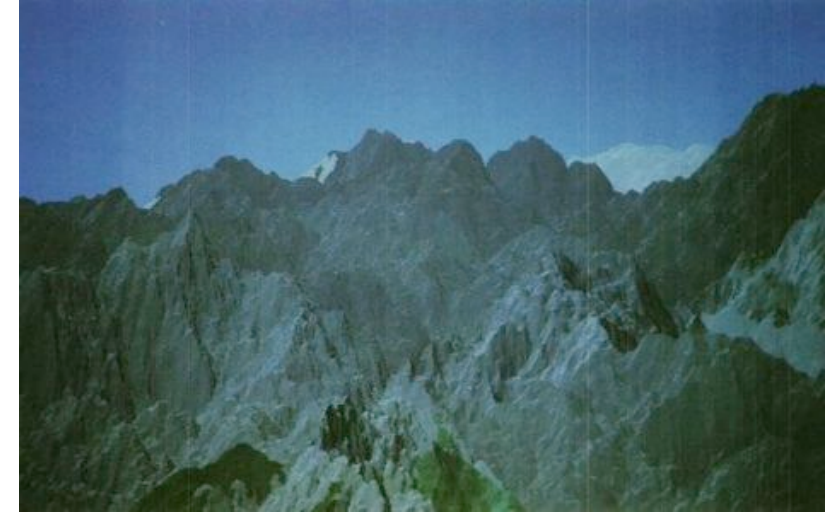

Vol Libre atariarchives.org

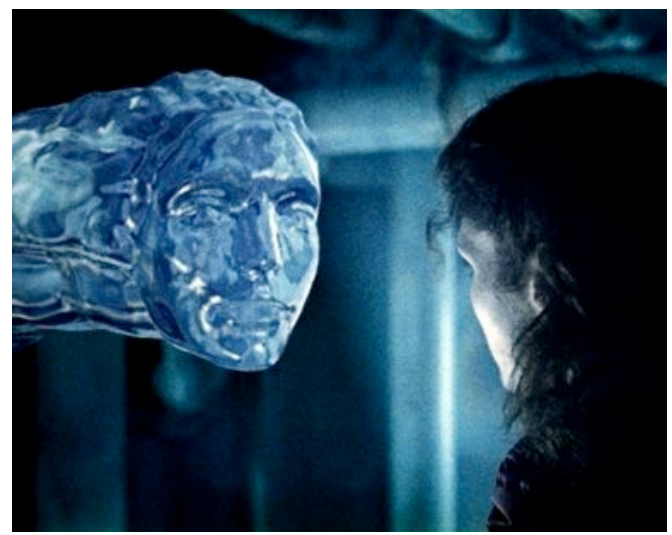

Abyss empireonline.com

#### Chapter 1 - Introduction, Motivation, Basics

- About this Class: Organization
- Tutorials
- Why Should I Learn about Computer Graphics?
- Very Brief History of Computer Graphics
- Computer Graphics Hardware: Basics
- Math Recap: What We Need to Survive...

# Types of Screens

- Note: Graphics output is generated also for other devices, like printers!
- Traditional distinction, makes sense mainly for Cathode Ray Tubes:
	- Random Scan Display (vector display)
	- Raster Scan Display

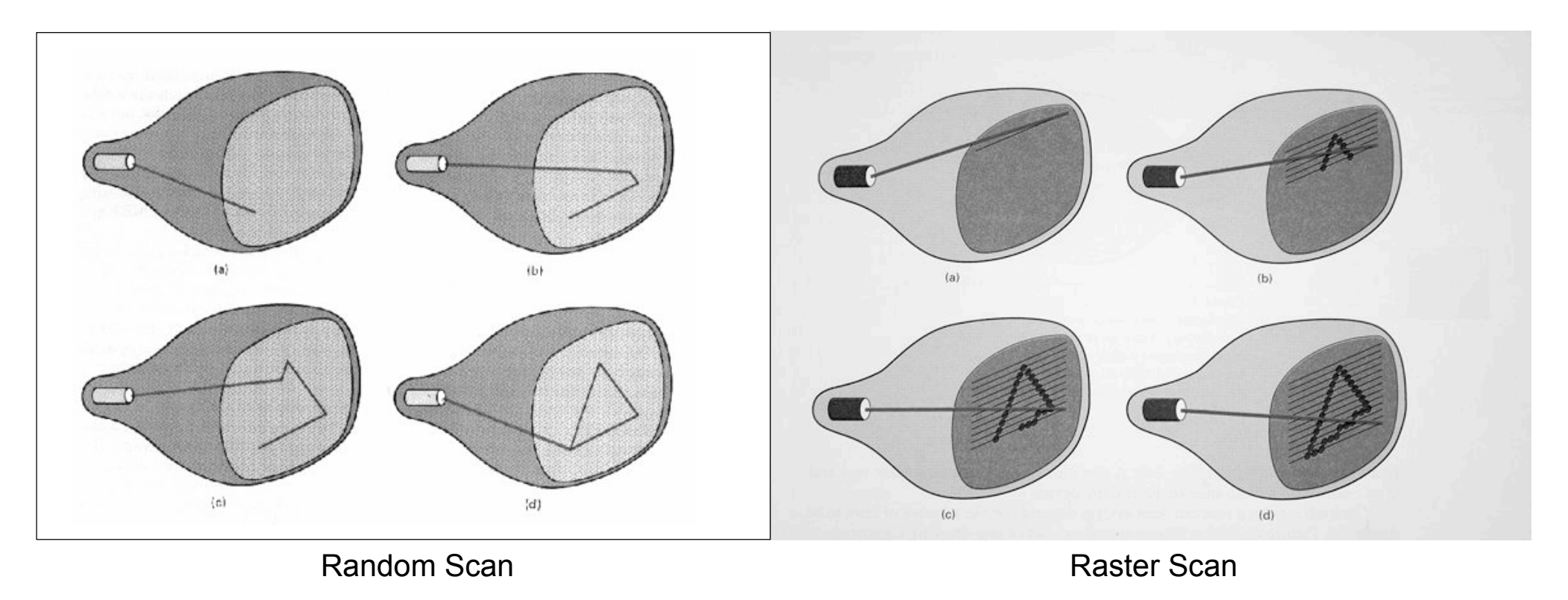

## Display Technologies

- Cathode Ray Tube (CRT)
- Liquid Crystal Display (LCD)
	- in particular Thin Film Transistor (TFT) technology
- Plasma Displays
- Color created by enhanced resolution plus color filters
- Device coordinates:
	- –Given by resolution of given display
	- Low level picture element ("pixel") shows individual RGB value

### Graphics Subsystems

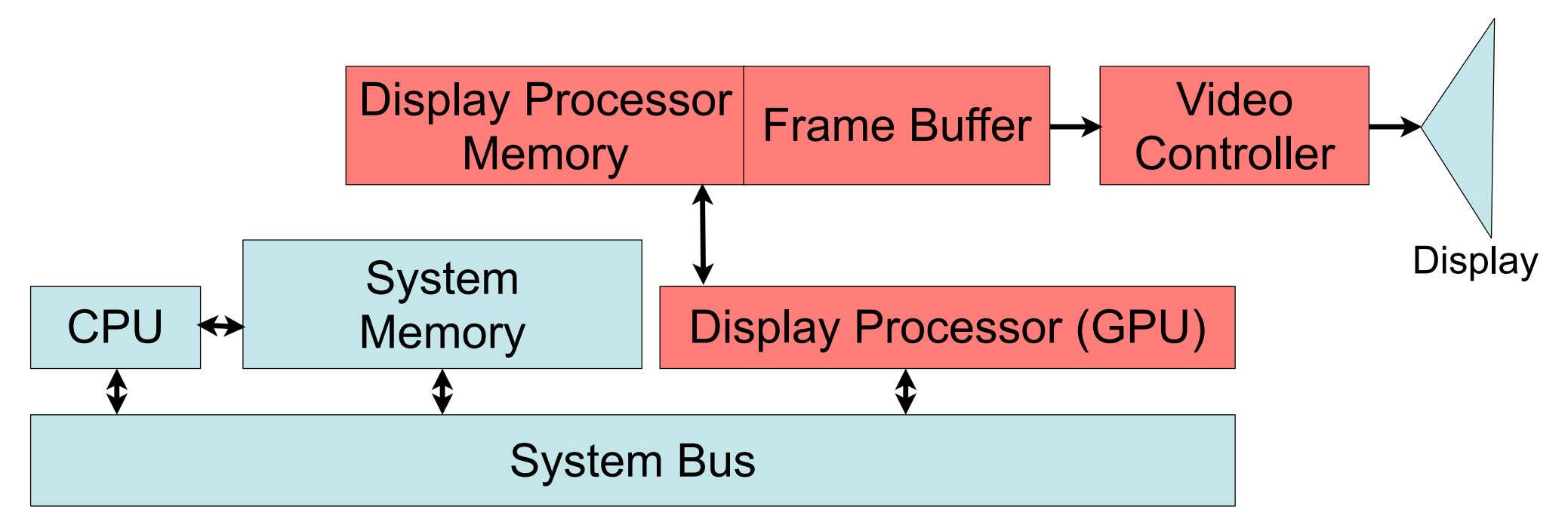

- Memory:
	- From segment of system memory to large dedicated memory hardware
	- Stores more than just frames: E.g. Objects and texture data
- High-Performance Graphics Processing Unit (GPU)
	- Carries out specialized algorithms like texture mapping, antialiasing, rendering polygons, geometric calculations, programmable shaders
- Digital Analog Conversion ("RAMDAC")

#### Chapter 1 - Introduction, Motivation, Basics

- About this Class: Organization
- Tutorials
- Why Should I Learn about Computer Graphics?
- Very Brief History of Computer Graphics
- Computer Graphics Hardware: Basics
- Math Recap: What We Need to Survive...

# Coordinate Reference Frames

- Dimensionality
	- –We will meet: 2, 3 and 4 dimensions
- Types of coordinate systems
	- Cartesian (rectilinear): Pairwise orthogonal axes with (identical) linear scale
	- Non-cartesian (curvilinear): Many other systems
		- e.g. polar/spherical coordinates: angle plus distance

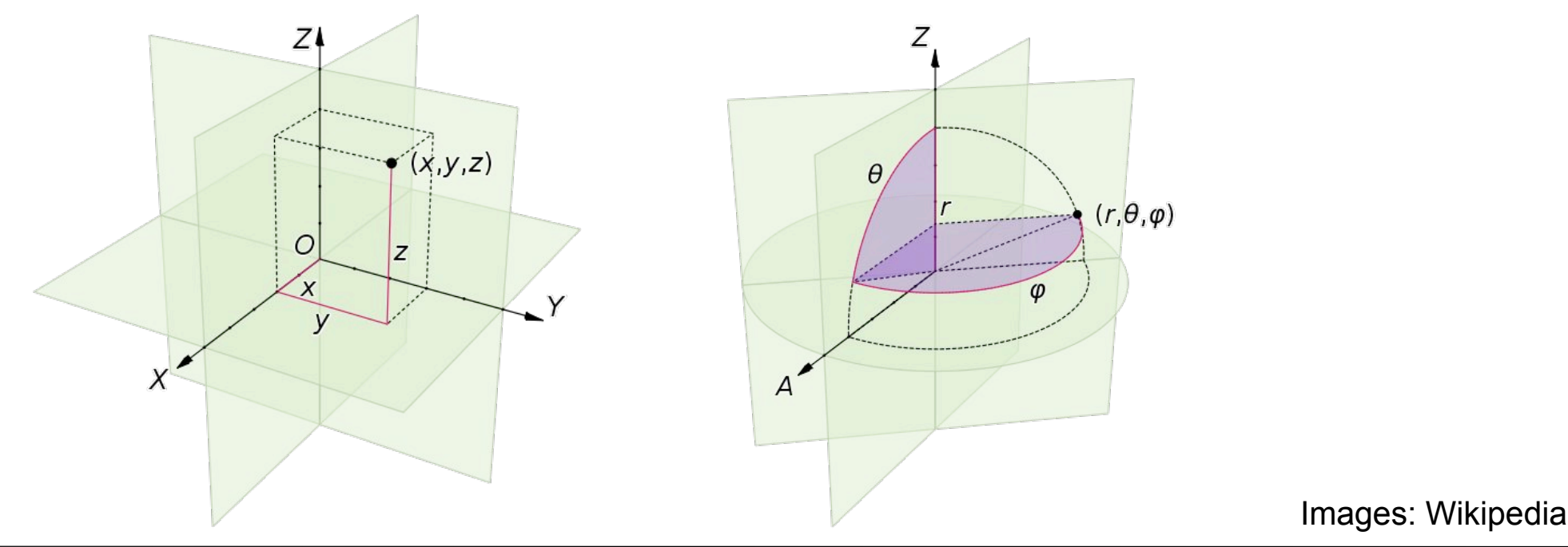

## 2D Cartesian Coordinate Reference Frames

Device-independent commands of graphics packages: Varying schemata: origin may be in lower-left corner, center, upper-left corner

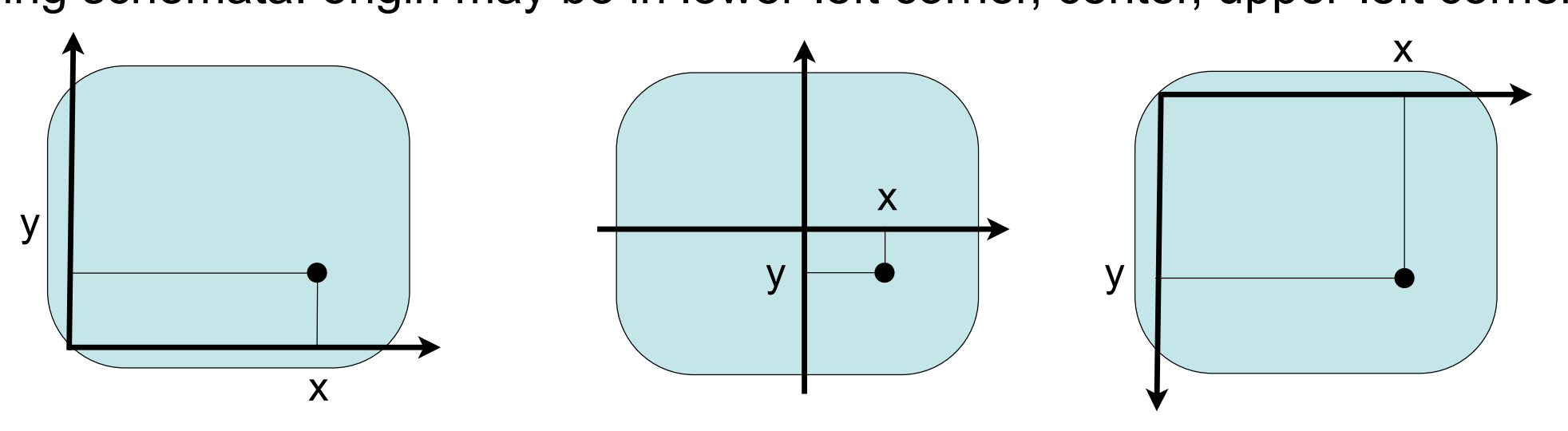

Device coordinates:

Scan lines on cathode ray tubes, printers:

origin in upper left corner, y axis points downwards

Other devices: Origin in lower-left corner

Normalized device coordinates: Range from 0.0 to 1.0 (real number) Physical device coordinates: Integers (pixel address)

# Standard 3D Cartesian Coordinate Reference Frames

• Most frequently used "world coordinates" (e.g. in OpenGL): "Right handed" system, often depicted as looking from z axis

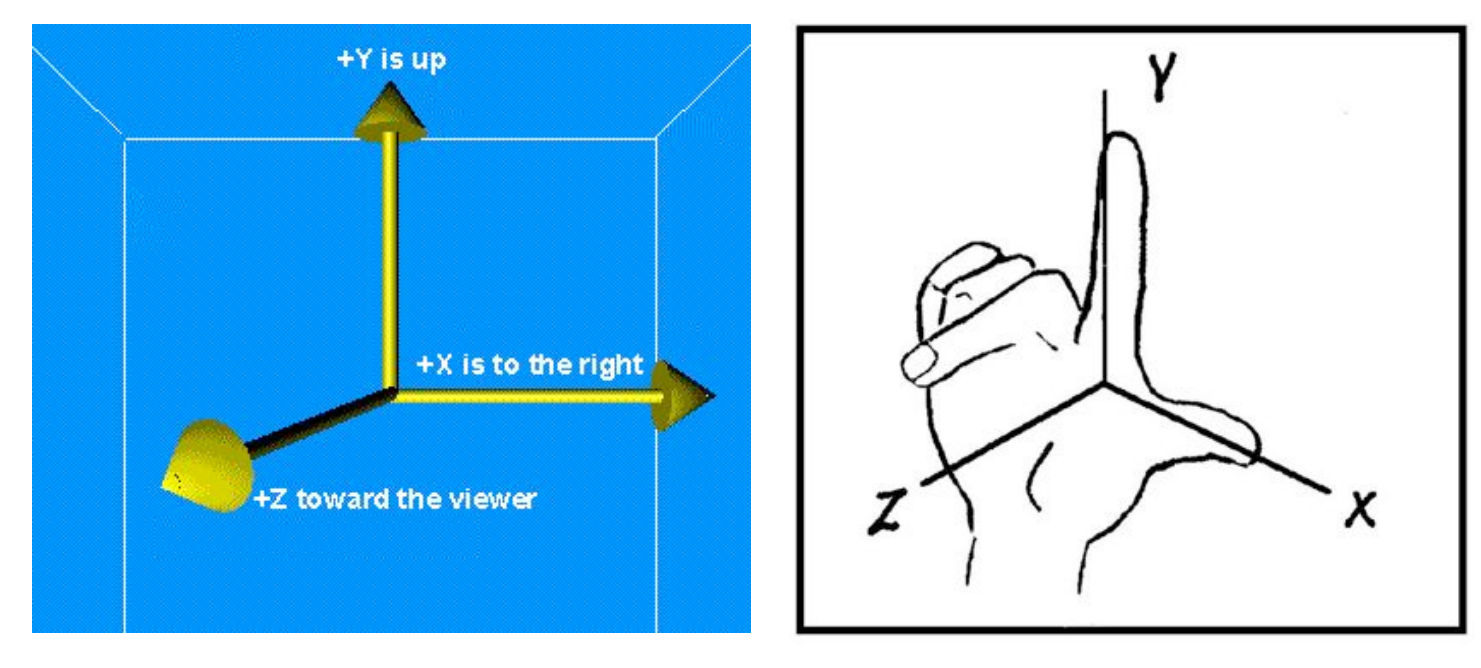

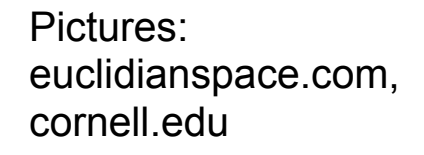

• "Left handed" system used in special cases (e.g. 2D screen positions with additional depth information)

### Points and Vectors

- *• Point*
	- –Position specified with coordinate values in some reference frame
	- e.g. in 3D Cartesian coordinates: (*px*, *py*, *pz*)
- *• Vector*
	- –Tuple of real numbers, considered as element of a vector space
	- –Often written vertically (column vector)
	- In CG, people are sloppy about the diference between row and column vectors!
- Difference between two positions gives a vector
- Position can be specified by vector from origin in Cartesian system
- Vectors can be multiplied with a real number pointwise
- Two vectors of same length can be added pointwise

*px*

 $\overline{a}$ 

 $\overline{y}$ 

 $\int$ 

 $\overline{\phantom{a}}$  $\overline{\phantom{a}}$  $\mathsf{L}$ 

*py*

 $\left( \begin{array}{c} p_y \end{array} \right)$ 

#### Properties of Vectors

• Magnitude (length)

$$
a = (a_x, a_y, a_z)
$$
  $||a|| = \sqrt{a_x^2 + a_y^2 + a_z^2}$ 

• Direction angles

$$
\cos \delta_x = \frac{a_x}{||a||} \qquad \cos \delta_y = \frac{a_y}{||a||} \qquad \cos \delta_z = \frac{a_z}{||a||}
$$

## Scalar Product (Dot Product)

• The *scalar product* computes a real (scalar) value from two coordinate vectors of equal length

$$
\begin{pmatrix} a_x \\ a_y \\ a_z \end{pmatrix} \cdot \begin{pmatrix} b_x \\ b_y \\ b_z \end{pmatrix} = a_x b_x + a_y + a_y b_y + a_z b_z
$$

• Application: Computation of angle between two coordinate vectors

 $a \cdot b = |a| \cdot |b| \cdot \cos \alpha$ 

### Cross Product (Vector Product)

- The *cross product* of two coordinate vectors is a vector which is perpendicular to both given vectors
	- Direction: Right-hand rule
	- Magnitude: Equals spanned parallelogram

$$
\begin{pmatrix}\na_x \\
a_y \\
a_z\n\end{pmatrix}\n\times\n\begin{pmatrix}\nb_x \\
b_y \\
b_z\n\end{pmatrix}\n=\n\begin{pmatrix}\na_yb_z - a_zb_y \\
a_zb_x - a_xb_z \\
a_xb_y - a_yb_x\n\end{pmatrix}
$$

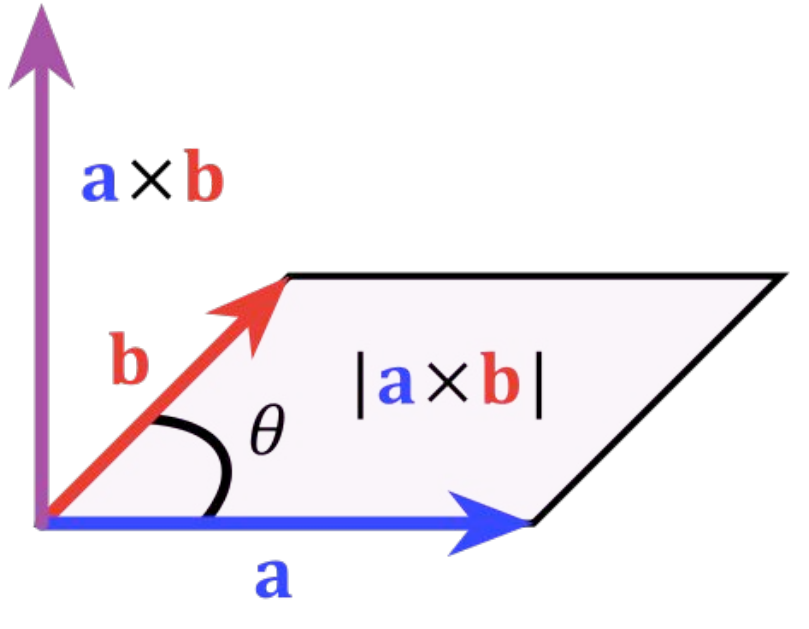

## **Matrices**

- A *matrix* is an ( $m \times n$ ) arrangement of real numbers (*m* rows, *n* columns)
- Used in CG for expressing computations on coordinate vectors
- A matrix can be multiplied with a real number pointwise
- Two matrices of identical dimensions can be added pointwise
- Multiplying matrices: ( $m$ <sup>*x*</sup> $p$ )-matrix *A* multiplied by ( $p$ *x* $n$ )-matrix *B* gives ( $m$ *x* $n$ )-matrix *C*

$$
C_{i,j} = \sum_{k=1}^{p} A_{ik} \cdot B_{kj} \qquad \begin{array}{l} 1 \leq i \leq m, \\ 1 \leq j \leq n \end{array}
$$

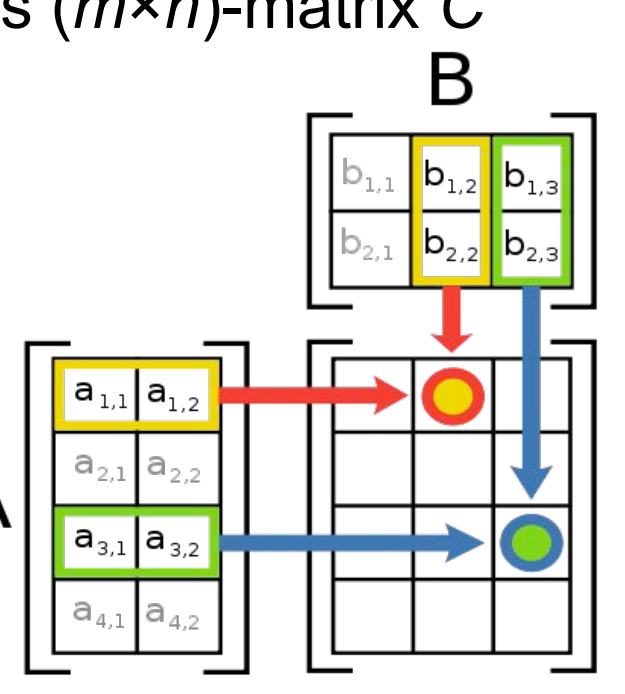

# Multiplying a Matrix and a Vector

- Special case of matrix multiplication
- ( $m$ <sup>*x*</sup> $p$ )-matrix *A* multiplied with vector *v* of length  $p$  gives vector *w* of length  $m$

$$
w_j = \sum_{k=1}^p A_{ik} \cdot v_k
$$